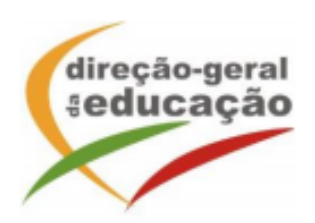

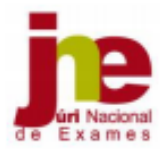

## **INSTRUÇÕES DE PREENCHIMENTO DO BOLETIM DE INSCRIÇÃO EDITÁVEL DO ENSINO BÁSICO**

**O boletim de inscrição tem de ser descarregado, gravado no ambiente de trabalho e só depois é que deve ser preenchido em todos os campos editáveis, à exceção dos que dizem respeito aos serviços de administração escolar. No seu preenchimento, devem ser tidas em consideração as seguintes indicações:**

**1.1. Nome completo:** Escrever o nome completo tal como consta do cartão de cidadão com letras maiúsculas e sem abreviaturas.

## **1.2. Número do cartão de cidadão:**

Inserir todos os números do cartão de cidadão sequencialmente, pois é este número que irá ser utilizado para a identificação do aluno em todas as ações relacionadas com provas finais e de equivalência à frequência.

Se o aluno não tiver cartão de cidadão português, deve solicitar à escola em que se encontra a realizar a sua inscrição a atribuição de um número interno de identificação.

**1.4. Data de nascimento:** Indicar de acordo com a constante do cartão de cidadão (dia, mês e ano).

**2.1. Nome completo do Encarregado de Educação:** Tal como consta do cartão de cidadão, com letras maiúsculas e sem abreviaturas. Se o aluno for maior e não tiver encarregado de educação deixar em branco.

**2.2., 2.3. e 2.4.:** Preencher com os dados do encarregado de educação ou do aluno quando maior.

**3.** Indicar em que qualidade o aluno pretende realizar provas de equivalência à frequência.

**4.** Preencher neste item os códigos das provas finais e das provas de equivalência à frequência, constantes no **Anexo Lista de códigos** de provas de equivalência à frequência do ensino básico, para efeitos de conclusão de ciclo.

**5.** Assinalar se beneficia ou não de ação escolar. Caso beneficie, indicar o escalão.